## **SUNDANCE 2013**

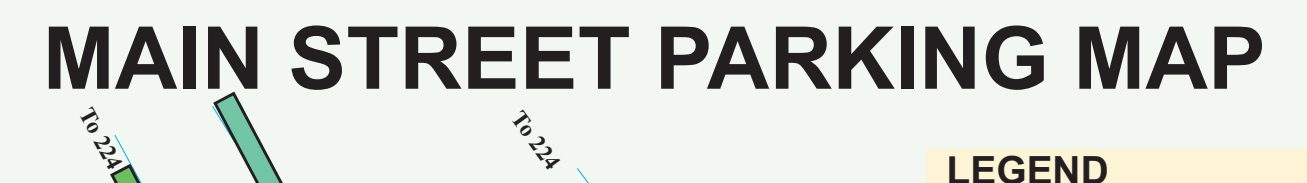

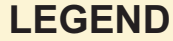

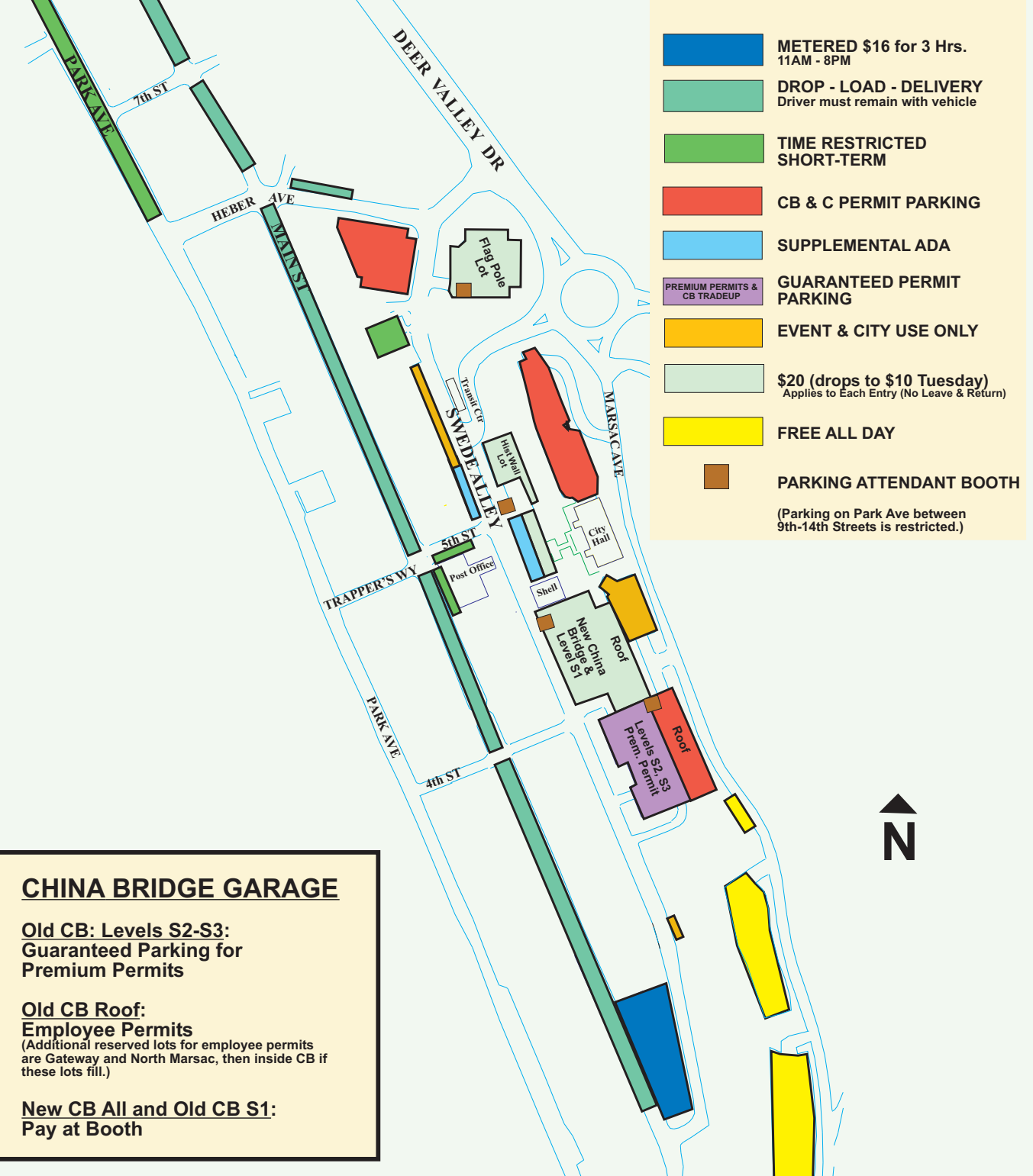

Revised 11/21/2012

**Park City Municipal Corporation**